**GuitarTeX2 Crack Download [Win/Mac]**

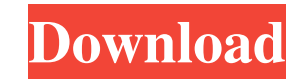

## **GuitarTeX2 Crack+ Free 2022**

======================== GuitarTeX2 Crack is a music app that can generate guitar tablature for either a single, chord or an entire song. The chord in the app will be the root chord that is played on a guitar. The chord will have a default C tuning and all of the other chords will be set to standard tuning (EADG). If you set the input chord to standard tuning, the app will automatically generate songs for each chord in standard tuning. The app generates multiple sections (songs), with a different guitar tab for each section. You can set the input chord chord for the selected tab and will generate a new tab. GuitarTeX2 Crack For Windows has a song writer mode that you can use to write a song from start to finish. You can specify chords for all the section in any order. On press the 'Done' button or change a setting in the app. Installation ============= You can download the application from - From the project you download the zip file. - Unzip the zip file in any directory where you want. details). The app will automatically generate a song for each input chord. Input the song text in the song text in the song text ox. You can move the song text anywhere using your mouse. - If you have selected an input cho change chords or move the text to a different section, the app will generate a new tab. Input chords for multiple sections =================================== You can set chords for all the sections in any order. Once all the sections have chords set, GuitarTeX2 2022 Crack will generate tabs for each section until you press the 'Done' button or change a setting in the app. See the image below for input chords for the three sections. The tabs created for each section in the input

#### **GuitarTeX2 Crack + (April-2022)**

- 8 bit character encoding - Creative Chord file type - Option to change the notation to be on the top of the page - Headers section - Full page format - Section definition - Color-coded & - Section orientation - Line-by-l spacing control for the numeric values - Character spacing for letters - Character spacing for letters - Character spacing for letters - Character spacing for numbers - Automatic text width adjustment - Text width for lett - Scale factor - Automatic notation scaling - Automatic notation scaling control for the numeric values - Automatic notation scaling for letters - Automatic notation scaling for letters - Scale factor control for the numer size for letters - Font size for numbers - Color change - Color change control for the numeric values - Color change for letters - Color change for numbers - Automatic new page when needed - Margin control - Paragraph brea underlining - Underlining change - Automatic line spacing - Automatic line spacing control for the numeric values - Automatic line spacing for letters - Automatic line spacing for numbers - Paragraph spacing control for th - Paragraph format control for the numeric values - Paragraph format for letters - Paragraph format for numbers - Side-by-side headings - Side-by-side headings control for the numeric values - Side-by-side headings for let

## **GuitarTeX2 Crack + With License Key**

GuitarTeX2 is an intuitive application that can process a Chord file that contains Chordpro directives in order to generate a song sheets. GuitarTeX2 can save the output to TEX or PDF format. It features advanced editing t following in GuitarTek2 to that it converts the chords to the printable version? &fc0 &abc &fd0 to something like \Fmajor \Abminor \Dmajor Thanks in advance. A: Like many things, you can solve this problem by using a macro \seqmakeup{\transposebracket#1}%} The \seqmakeup command tells GuitarTeX to store the given chord temporarily in \transposebracket. Then \transposebracket is evaluated, and finally the \transposebracket command is discarde chord. Using \seqmakeup, we can store this chord temporarily in the bracket and then return it to its original value. Here's a simple example (that you can run in a demo web server, so it doesn't have to be uploaded to you The output is: \Emajor \Emajor \Emajor Note that your output is being slightly mishandled because of the fact that the brackets are being created to be part of the command but not in the way that is desired, but you'll get used ewcommand to create the command that will be stored in the \transposebracket. \documentclass{article} \usepackage{guitarex} \usepackage{transpose}

#### **What's New in the GuitarTeX2?**

GuitarTeX2 converts Chord files into PDF documents. It features a high quality Chord rendering engine that allows you to define colors and sizes for the generated Chord-related parts like notes, strings, lyrics, chords, an configure GuitarTeX2 and choose output formats. You can edit chords and save to PDF/TEX format in one step. Features: . Full Chord rendering engine to easily define colors and sizes for the generated Chord-related parts li file to the file system. • Edit the PDF/TEX file directly. • Import/export to/from/to Google Drive and Dropbox. • Export the generated PDF file to Google Sheet format. • Provide different output formats, such as (PDF, TEX, Sheets. • Provides editing tools such as Add note, Delete note, Merge notes, Merge chords, Split chords, Split chords, Move note up/down, Move note left/right, Move note/chord up/down, Move chords, Show chords, Show chores and Convert to Google Sheet. • Import/export to/from/to Google Sheets. How To Install: •Install the development version from SourceForge. • Run the "TeX2Guitar.sh" file. • Run the "GuitarTeX2.sh" file. For Developers: • Gi on Thu Nov 29, 2016 6:52 pm, edited 7 times in total. I have a problem with the application. I can not save the output. It works with an error. Maybe someone knows how to solve it? The situation: I was playing a Chord file

# **System Requirements:**

Minimum: OS: Windows XP Processor: 4GB RAM Hard Disk Space: 6GB HDD, 40GB for Retail version Graphics: 1024x768 display, DirectX 9.0 compatible, a minimum of 128MB of RAM Sound Card: Sound Blaster 16 compatible sound card connection Recommended: OS: Windows Vista

[https://novinmoshavere.com/wp-content/uploads/2022/06/StayAwake\\_Portable.pdf](https://novinmoshavere.com/wp-content/uploads/2022/06/StayAwake_Portable.pdf) <https://grillreviewsonline.com/news/moo0-ffmpeg-crack-with-license-key-free-download-x64/> <https://sleepy-badlands-69091.herokuapp.com/RemoteSRL.pdf> [https://paddock.trke.rs/upload/files/2022/06/83qJkjpmB5QENljZh1Lq\\_06\\_2405706234c6523f43f6a9b7045f357f\\_file.pdf](https://paddock.trke.rs/upload/files/2022/06/83qJkjpmB5QENljZh1Lq_06_2405706234c6523f43f6a9b7045f357f_file.pdf) <https://serv.biokic.asu.edu/pacific/portal/checklists/checklist.php?clid=4694> <https://todaysmodernhomes.com/wp-content/uploads/2022/06/celegra.pdf> <https://ljdnpodcast.com/all-remixes-activation-key-x64-latest/> <https://macroalgae.org/portal/checklists/checklist.php?clid=6749> <https://captainseduction.fr/wp-content/uploads/2022/06/takiraus.pdf> <https://gamersmotion.com/simple-dns-plus-5-1-100-crack-free-download-for-windows-updated-2022/>